**Photoshop 2021 (Version 22.0.0) Key Generator Registration Code Free**

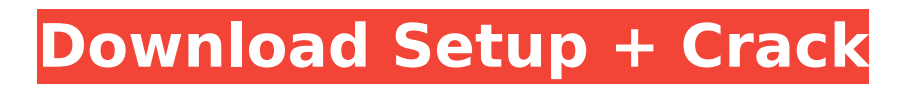

# **Photoshop 2021 (Version 22.0.0)**

The graphic do's and don'ts The most important do when you

### **Photoshop 2021 (Version 22.0.0) License Keygen**

The article does not cover how to use or set up Photoshop Elements. You can learn more about that here. It covers how to: Set up Photoshop Elements to take the best photos of your dog Switch between all the commonly used editing tools, and how to choose and switch them Learn to save and open your images in Elements Learn to put make your images look the best they can How to Use Photoshop Elements to Edit Your Photos There are two different ways to work with Photoshop Elements and your photos. One way is to open a new image in Elements, make the changes you want, and save it. The other way is to make use of the available editing tools in Elements. The simplest way to edit a photo is to open it in Elements, edit it the way you like it, and then save it. You could even print it if you wanted to. But there are much more complicated ways to edit a photo in Elements. In this guide, we'll explore the basics of editing an image in Elements. An introduction to the editing tools in Elements Elements comes with a lot of editing tools. This is the basic setup for Elements. To get the full list of tools, click on the gear icon on the top left. You can choose to edit a photo with Photoshop Elements (the familiar tool) or Photoshop (the professional version) To edit a photo, you can choose the type of editing you want to do. There are two types, which will appear at the top of the interface: Brush and drawing tools and an assortment of painting tools The Brush and drawing tools There are different Brush types available depending on the type of editing you're trying to do. You can use these tools to blur or fix photos, change colors and shadows, retouch faces, do cloning, or create artistic effects. The brush tools in Photoshop Elements Choose "Select" from the brush options to begin selecting elements in the image. To get the brush options, select "Select" from the brush icon. Choose the type of brush you want. You can select a "Pencil" brush that creates a hard black outline. The pencil brush You can use the pencil brush to create a detailed outline of something in your 388ed7b0c7

## **Photoshop 2021 (Version 22.0.0) Crack Patch With Serial Key Free Download**

#include #include "fb\_env\_test.h" /\* \* We use a fixed location that will allow us to test our leaking fixes \* without having to worry about "real" ram \*/ void \* initfb(void) { struct fb\_info \*info; struct fb\_fix\_screeninfo \*fix; int \*ret; info =  $\&$ info info; strcpy(info->fix.id, "ps3\_dummy"); info->par =  $\&$ info info; info->screen\_base = NULL; info->flags = FBINFO\_DEFAULT; info->fbops = &fb\_dummy\_ops; fix =  $\sin$ fo->fix; memset(fix, 0, sizeof(struct fb\_fix\_screeninfo)); fix->visual = FB\_VISUAL\_TRUECOLOR; fix->xpanstep = 1; fix->ypanstep = 1; fix->ywrapstep = 0; fix->type = FB\_TYPE\_PACKED\_PIXELS; fix->line\_length = info->var.xres\_virtual \* info->var.bits\_per\_pixel / 8;  $fix$ ->accel = FB\_ACCEL\_NONE; ret = (int \*)fb\_alloc(1); return ret; } static inline void free\_mem(void \*base, size t length) { char \*line = base; int line count = (int)((char \*)base + length); if (line count > 0) memset(line, 0, line\_count); free(base); } #define TEST\_FUNCTION name() #define TEST\_ARGS (void \*)base static inline void free fb(void \*base) { free mem((void \*)base, sizeof(void \*) \* 2); } #define SUITE "memory leak" static int teardown(void) { return 0; } static int setup(void) { void \*\*pages; unsigned int pages

#### **What's New in the Photoshop 2021 (Version 22.0.0)?**

The Pen Tool is the most basic tool in Photoshop, and is used for drawing, annotating, editing, copying and deleting. The Gradient Tool is used for adding a gradient to a picture to make it look more professional. The Eraser Tool is mainly used for erasing parts of an image. For example, you may wish to erase a small spot of an image for a targeted effect. The Healing Brush tool is used for restoring damage to an image. For example, you may use the Healing Brush to remove dust or blemishes on a photo. The Magic Wand tool allows you to select an area of an image by moving the mouse around it. You can create text by using the Type Tool. You can edit or add text to your image with this tool. You can add graphics and clip-art to your image by using the Image Trace tool. The built-in collection of graphics in Photoshop can be used in this process. There are two methods for enhancing an image: Colorize and Posterize. You can use the Puppet Warp tool for perspective correction, warping and retouching in Photoshop. The Adjustment Layers window is where you make adjustments to your image. It has many different tabs for different types of adjustments, such as filters, brightness, exposure and color corrections. This Photoshop tutorial is about the Brush Selection tool. The Brush Selection tool is a small brush used for drawing and painting in Photoshop. It is very useful for painting objects on your image. However, this tutorial will teach you how to use the Brush Selection tool to highlight a subject in your image. In this Photoshop tutorial, you will learn how to use a selection tool to select a portion of your image. This tutorial will teach you how to use the Selection Brush tool to highlight a person in a photograph. In this Adobe Photoshop tutorial, you will learn how to use a selection tool to select a portion of your image. This tutorial will teach you how to use a Selection Brush tool to highlight a person in a photograph. You will learn how to select an area and paint it with a different color. In this Adobe Photoshop tutorial, you will learn how to use a selection tool to select a portion of your image. This tutorial will teach you how to use a Selection Brush tool to highlight a person in a photograph. You will learn how to remove unwanted objects using the Eraser tool. In this Adobe Photoshop tutorial, you will learn how to use a selection

# **System Requirements For Photoshop 2021 (Version 22.0.0):**

\* Your copy of StarCraft: Brood War is required \* The latest version of Battle.net is required for any multiplayer activities \* To use the advanced options, your system must have an NVIDIA 8600GT video card \* To use the game at its maximum settings, your system must be capable of DirectX 10 \* CD-Keys are required to download the enhanced soundtrack to the campaign and multiplayer. \* Internet connection required for map downloading and multiplayer support NOTE: \* StarCraft: Brood War requires the full version of

[https://wmich.edu/system/files/webform/Photoshop-2021-version-22\\_2.pdf](https://wmich.edu/system/files/webform/Photoshop-2021-version-22_2.pdf) [https://skatesquad.com/upload/files/2022/07/TaMVMeFbnfEOW4MW9pnA\\_05\\_1025161067e47a94d45](https://skatesquad.com/upload/files/2022/07/TaMVMeFbnfEOW4MW9pnA_05_1025161067e47a94d45727545debf444_file.pdf) [727545debf444\\_file.pdf](https://skatesquad.com/upload/files/2022/07/TaMVMeFbnfEOW4MW9pnA_05_1025161067e47a94d45727545debf444_file.pdf) <https://www.cakeresume.com/portfolios/photoshop-2021-version-22-4-1-crack-mega-with-s> <https://calm-scrubland-54387.herokuapp.com/vybegen.pdf> <http://awaazsachki.com/?p=42226> <https://luxvideo.tv/2022/07/05/adobe-photoshop-cs3-activation-code-with-keygen/> [http://www.antiquavox.it/adobe-photoshop-2022-version-23-0-2-crack-keygen-with-serial-number](http://www.antiquavox.it/adobe-photoshop-2022-version-23-0-2-crack-keygen-with-serial-number-with-license-code/)[with-license-code/](http://www.antiquavox.it/adobe-photoshop-2022-version-23-0-2-crack-keygen-with-serial-number-with-license-code/) <https://cryptic-ocean-50777.herokuapp.com/barwikt.pdf> <https://themindfulpalm.com/photoshop-cc-2015-version-16-2/> <https://lanoticia.hn/advert/photoshop-2020-version-21-crack-exe-file-with-serial-key-free/> <http://logottica.com/?p=13315> [https://cleverfashionmedia.com/advert/adobe-photoshop-cs6-crack-free-license-key-download-mac](https://cleverfashionmedia.com/advert/adobe-photoshop-cs6-crack-free-license-key-download-mac-win-latest/)[win-latest/](https://cleverfashionmedia.com/advert/adobe-photoshop-cs6-crack-free-license-key-download-mac-win-latest/) [https://social.cybertecz.in/upload/files/2022/07/cCBBEC29OQNhBlAjHo71\\_05\\_49912c7e8c4e2b3407a](https://social.cybertecz.in/upload/files/2022/07/cCBBEC29OQNhBlAjHo71_05_49912c7e8c4e2b3407a365610075ec68_file.pdf) [365610075ec68\\_file.pdf](https://social.cybertecz.in/upload/files/2022/07/cCBBEC29OQNhBlAjHo71_05_49912c7e8c4e2b3407a365610075ec68_file.pdf) [https://dogrywka.pl/adobe-photoshop-2021-version-22-4-3-crack-serial-number-free-license-key-free](https://dogrywka.pl/adobe-photoshop-2021-version-22-4-3-crack-serial-number-free-license-key-free-download-pc-windows/)[download-pc-windows/](https://dogrywka.pl/adobe-photoshop-2021-version-22-4-3-crack-serial-number-free-license-key-free-download-pc-windows/) [http://www.publicpoetry.net/2022/07/adobe-photoshop-2021-version-22-4-2-keygen-free-registration](http://www.publicpoetry.net/2022/07/adobe-photoshop-2021-version-22-4-2-keygen-free-registration-code-free-download-for-windows/)[code-free-download-for-windows/](http://www.publicpoetry.net/2022/07/adobe-photoshop-2021-version-22-4-2-keygen-free-registration-code-free-download-for-windows/) <https://cryptic-temple-19692.herokuapp.com/marnic.pdf> <https://comoemagrecerrapidoebem.com/?p=23127> <http://risomu.yolasite.com/resources/Adobe-Photoshop-2021-Version-2211-Free-Download.pdf> <https://alafdaljo.com/photoshop-crack-incl-product-key-download-april-2022/> [https://fumibothedu.wixsite.com/presirbipi/post/adobe-photoshop-cc-2015-version-18-crack-exe-file](https://fumibothedu.wixsite.com/presirbipi/post/adobe-photoshop-cc-2015-version-18-crack-exe-file-x64)[x64](https://fumibothedu.wixsite.com/presirbipi/post/adobe-photoshop-cc-2015-version-18-crack-exe-file-x64) <https://sushira.by/adobe-photoshop-2022-version-23-2-keygen-generator-free-x64/> <http://footpathschool.org/?p=19117> [https://lombard-magnet.ru/wp-content/uploads/2022/07/Adobe\\_Photoshop\\_CC\\_2015\\_version\\_16.pdf](https://lombard-magnet.ru/wp-content/uploads/2022/07/Adobe_Photoshop_CC_2015_version_16.pdf) [https://pineandhicks.com/2022/07/05/photoshop-cs6-crack-file-solely-with-registration-code-free](https://pineandhicks.com/2022/07/05/photoshop-cs6-crack-file-solely-with-registration-code-free-obtain-2022-new/)[obtain-2022-new/](https://pineandhicks.com/2022/07/05/photoshop-cs6-crack-file-solely-with-registration-code-free-obtain-2022-new/) [https://motofamily.com/photoshop-2021-version-22-4-keygen-exe-torrent-activation-code-pc](https://motofamily.com/photoshop-2021-version-22-4-keygen-exe-torrent-activation-code-pc-windows-2022-new/)[windows-2022-new/](https://motofamily.com/photoshop-2021-version-22-4-keygen-exe-torrent-activation-code-pc-windows-2022-new/) [https://fitadina.com/2022/07/05/photoshop-2022-version-23-0-2-with-license-key-for-windows](https://fitadina.com/2022/07/05/photoshop-2022-version-23-0-2-with-license-key-for-windows-final-2022/)[final-2022/](https://fitadina.com/2022/07/05/photoshop-2022-version-23-0-2-with-license-key-for-windows-final-2022/) [https://workplace.vidcloud.io/social/upload/files/2022/07/uq2zbnYVjlkwcAeEkcRb\\_05\\_1025161067e47](https://workplace.vidcloud.io/social/upload/files/2022/07/uq2zbnYVjlkwcAeEkcRb_05_1025161067e47a94d45727545debf444_file.pdf) [a94d45727545debf444\\_file.pdf](https://workplace.vidcloud.io/social/upload/files/2022/07/uq2zbnYVjlkwcAeEkcRb_05_1025161067e47a94d45727545debf444_file.pdf) <http://franklinpanama.com/photoshop-cc-2019-hacked-free-download-for-windows/> [https://artienz.com/upload/files/2022/07/DarxAhY8Mz8QX7D98oFo\\_05\\_49912c7e8c4e2b3407a36561](https://artienz.com/upload/files/2022/07/DarxAhY8Mz8QX7D98oFo_05_49912c7e8c4e2b3407a365610075ec68_file.pdf) [0075ec68\\_file.pdf](https://artienz.com/upload/files/2022/07/DarxAhY8Mz8QX7D98oFo_05_49912c7e8c4e2b3407a365610075ec68_file.pdf) [https://dudley-celsius-54321.herokuapp.com/Photoshop\\_CC\\_2015.pdf](https://dudley-celsius-54321.herokuapp.com/Photoshop_CC_2015.pdf)